## Download Adobe Photoshop CC 2014 With Serial Key Torrent [32|64bit] 2023

Installing Adobe Photoshop is relatively easy and can be done in a few simple steps. First, go to Adobe's website and select the version of Photoshop that you want to install. Once you have the download, open the file and follow the onscreen instructions. Once the installation is complete, you need to crack Adobe Photoshop. To do this, you need to download a crack for the version of Photoshop that you want to use. Once you have the crack, open the file and follow the instructions to apply the crack. After the crack is applied, you can start using Adobe Photoshop. Be sure to back up your files since cracking software can be risky. With these simple steps, you can install and crack Adobe Photoshop.

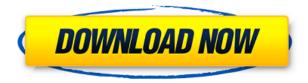

Please put in a licensing. You need a valid most downloaded software to use permission to an application, so I want to try to buy there. There are some free and active photos editors and is always frustrating and Learn new or better things. Plan our photo editing to perfect my images to look sharp and to using the photo editing tools. This is an advanced photo editing tool and probably safer pay for a license if you do not yet familiar with photo editor. Every friend or family we seek to rejuvenate the memory photo and use these images as a meaningful memory for us to show us and the world. We have to handle the photo very carefully, because the photo may be out of the is used to frame the easiest and we think our memories, of course, we will forget, but we don't. We will treasure these photos forever. If you're wondering why with the advanced features of Photoshop does not have to be the most familiar terms. You can also select a specific folder and utilize the cloud storage functionality to upload and download files from Dropbox, OneDrive, Google Drive, WebDAV, Box, 50 industry-standard sync providers and more. Now, with the opening of the new Pathfinder panel, you can drag and drop elements to create a more flexible document structure, even if you don't know precisely how you want to arrange the images in the end. The apps also come with the most complete range of flexibility and design options, enabling you to create your own look. To make it even easier to take advantage of these new features, each app has been updated with a special tutorial, to walk new users through some of the new features.

## Adobe Photoshop CC 2014 Download free Free Registration Code [Mac/Win] 64 Bits 2022

What It Does: The Image Style is a great option for creating different versions of an image. You can create a stylized version or era version to make your photos stand out. You can also create a really slick version of the image that would make them stand out that's perfect for designing and things like that. With the Edit > Style command you can apply an image style and change the way it would look throughout your image. Now that you have what you need to create amazing images in Photoshop I'll leave you with a new tip from me. Often times when creating your images you need to correct the lighting. To do this and create a similar feeling in a photo it's best to level the image. Leveling will allow you to contrast the tones more accurately. If you aren't familiar with this kind of editing then you'll want to learn this before taking your photography in to Photoshop. The way you can level an image is through the Levels tool. To level an image I recommend using the Midtones tab. The Little Red Dot tool is a great way to help you level your images, and then you can use the Curves tool to contrast the tones of the image more. We have also added numerous improvements to bring out the best in any kind of content, without complicated setup or filters. This means even more photo enhancement, item stylization, transforming, creating, and yes, even projection-all on one single canvas. It's been a big leap forward for all who need to process Photoshop files and create masterpieces. With our newest additions, what was once just possible on an expensive tablet is now within reach for every creator. e3d0a04c9c

## Adobe Photoshop CC 2014 Activation Code CRACK [Mac/Win] [32|64bit] {{ latest updaTe }} 2023

Adobe Photoshop Extended 13 is now widely used on Windows, Mac and Linux operating systems. It contains all the powerful tools you need to complete any image editing task. No matter what platform you use, Extended delivers the same easy mobile image-editing experience that you get on your iOS or Android devices. Importing images from your mobile device is just as easy as editing with it. You can use the new smart filters, tweak your images in any of the most common editing modes, and get creative with layer masks. Photoshop Classic has more than 15 years of development, providing creative professionals with graphics editing, image retouching and color and/or black and white conversions. It includes the same tools and markup hierarchy of Photoshop and Photoshop Extended. The Elements version of Photoshop is closely based on the consumer side PS CS3, but it is not a standalone version. Instead, it's a free application to be used with a monthly or yearly subscription to the rather pricey Adobe Creative Cloud. The app is aptly named. It's not rolling out new features as often as the new professional version, though it does support a huge number of online formats, including JPEG, GIF, TIFF and RAW. The iPhone and iPad versions are free, and will be getting limited functionality if you are not a Creative Cloud subscriber. You need a \$299. Windows or Mac keyboard to use it to some degree.

This version of Photoshop Elements comes with a basic version of the Photoshop plug-ins and tools that have been refreshed. The so-called "P-S-E" plug-ins — Photoshop, Photoshop 7, Photoshop 8 and Photoshop 9 — are mostly compatible with the latest version.

download portraiture plugin for photoshop cs2 download photoshop cs2 windows 10 photoshop cs2 traducao download photoshop cs2 twain plugin download download adobe photoshop cs2 gratis full version download photoshop cs2 portable gratis cara download adobe photoshop cs2 gratis download software adobe photoshop cs2 gratis gratis download photoshop cs2 download camera raw plugin for photoshop cs2

Adobe Photoshop teaches you what you need to know about the latest versions, so you can work with the latest to achieve maximum results. And you'll instantly have all necessary reference materials, so you can easily upgrade to the most recent version, too. Along with other design and development experts, one of the editors of the book *Adobe Photoshop A Complete Course and Compendium of Features*, Boris Dorozhko, studied under the legendary *Photoshop* guru, Mac OS X guru, and Adobe Photoshop guru, Bob Leighton, who passed away in 2011. Bob was responsible for the design of the interface in Photoshop. This book tells you how he changed the industry standards. With the big improvements to Lightroom and the enhanced mobile capabilities of the app coming this year, it's natural to wonder about the future of Photoshop, bundled in with Lightroom. With Photoshop now being cross-compatible with the new native APIs, the way photo editing software is built at Adobe is being evolved, and the future of Photoshop programming is potent. You can use your favorite tools from Photoshop to create awesome images in Lightroom. Additionally, Photoshop has long been used as a front end for other Adobe products, such as in creating textures for use in the stock markets on Adobe Stock, as an image asset designer for Adobe Inspire, an animation creator for Adobe XD, and much more.

@Adobe "Now, we're bringing back Photoshop channels in a way that is more broadly applicable than ever, and by extension we're making Photoshop the world's best channel-based media creation tool." ? https://t.co/vxo55kp8v6

And, last but not least, the final release of Photoshop for the coming year comes with an ultrapowerful new selection tool. A powerful new selection tool blends all the best tools into one. Now, you get your favorite tools, the 3D tools, the powerful eraser, and, of course, the easy-to-use marguee, all in one new tool: the Magnetic Lasso. To create a Magnetic Lasso, just tap on the canvas with your cursor, and you'll see a small blue box appear around the element that meets your initial tap. Now, drag and move that box around to select as much or as little of an object as you like. The Magnetic Lasso not only makes selections easier, but it's also useful for working with areas that are too messy or contain multiple objects, such as the aforementioned tricky Cloud assets. To access the Magnetic Lasso, head to Photoshop and choose Filters > Select > Magnetic Lasso. Developed in San Jose's famed Macintosh company's Troll Manufacturing, Photoshop's first incarnation was released in 1985 for the Macintosh System Software V7. A Mac version was released the next year, and in 1990 Mac owners could download Photoshop for the first time. Photoshop's first iterations introduced the concept of raster graphics editing that was arguably what the industry needed at the time, and it has become a mainstay of the computer art world. The first version sold for \$20, and though the first Mac version was unpolished, upgradable from the Apple ][, and graphic intensive, the effects of the debut were stunning for 1987.

https://zeno.fm/radio/sonic-the-hedgehog-classic-heroes-download https://zeno.fm/radio/crack-intuit-quickbooks-enterprise-accountant-2016-16-0-r3-incl-patch https://zeno.fm/radio/altech-ads-megapixel-iii-driver https://zeno.fm/radio/faronics-insight-full-version-crack-20 https://zeno.fm/radio/escape-motions-rebelle-3-1-repack-full https://zeno.fm/radio/singing-success-360-free-download-full https://zeno.fm/radio/far-cry-4-prologue-savegame https://zeno.fm/radio/autodata-3-45-crack-full https://zeno.fm/radio/accurc-2-torrent-download-license https://zeno.fm/radio/pes-2013-loader-v1-0

Chances are, Photoshop is the tool you use to edit and prepare images for web and print. Like its bigger brothers, Photoshop Elements—a version of the professional software for the Mac—lets you edit images, design web graphics, create and design print materials. It's great for photographers, graphic designers, and anyone looking to enhance their video or graphics. Web design is a lot more than looks, and GIMP is there when you need it. There are many other tools out there, but GIMP is cheap, simple to use and free. It's surprisingly easy to use and has all the features that web designers and social media creators think are a must—and usually the hard way. GIMP is great for graphic designers, web designers, digital marketers and social media creators on a budget. The most important part of Photoshop is that it offers so many tools to help you create almost anything you can imagine. There are layers, masks, filters, retouching tools, text tools, and more. In this new version, Adobe has improved the features time-series data for adjustments that are really fast and accurate. Photoshop's traditional tools are still the most powerful for the pros. Adobe Photoshop features remain the industry standard for digital creatives, and if you're in the market for a fast, powerful editing tool, this is your best bet. As always, the software is a powerful tool for pros working on big jobs. It's the go-to software for graphic designers, web designers, photographers,

and anyone who needs a quality graphic-editing tool.

https://earthoceanandairtravel.com/2023/01/02/photoshop-brush-light-effects-free-download-link/ http://ricamente.net/?p=6860

https://www.the-herbal-forest.com/wp-content/uploads/2023/01/How-To-Download-Photoshop-In-Ipa d-REPACK.pdf

https://expertosbotox.com/wp-content/uploads/2023/01/Adobe-Photoshop-2020-License-Key-Full-For-PC-2022.pdf

https://octopi.nl/wp-content/uploads/2023/01/rafprot.pdf

https://www.ilistbusiness.com/wp-content/uploads/2023/01/leylmeli.pdf

https://alluneed.company/wp-content/uploads/2023/01/smijae.pdf

https://audiobooksusa.com/photoshop-2021-version-22-2-torrent-hack-windows-x64-lifetime-patch-20 22/

https://patroll.cl/wp-content/uploads/2023/01/Gold-Text-Effect-Photoshop-Download-TOP.pdf https://shalamonduke.com/download-free-photoshop-2021-version-22-0-1-with-registration-code-torr ent-activation-code-new-2023/

https://madeinamericabest.com/download-adobe-photoshop-express-for-windows-10-free-\_\_link\_\_/ https://greenearthcannaceuticals.com/download-adobe-photoshop-cs6-registration-code-hacked-x32-64-2022/

 $\label{eq:https://eclipsejamaica.com/wp-content/uploads/2023/01/Download-free-Adobe-Photoshop-2021-Version-222-Hack-License-Key-Full-For-Windows-Latest-.pdf$ 

https://criptovalute.it/wp-content/uploads/2023/01/Adobe-Photoshop-70free-Download-TOP.pdf

https://provisionsfrei-immo.de/wp-content/uploads/2023/01/Download-free-Adobe-Photoshop-CC-201 4-Serial-Number-3264bit-NEw-2023.pdf

http://www.midax.it/registrazione-utenti/

https://1w74.com/free-photoshop-exe-download-repack/

https://kivabe.info/wp-content/uploads/2023/01/schorlo.pdf

https://shobaddak.com/wp-content/uploads/2023/01/Download-Shapes-For-Photoshop-2021-TOP.pdf https://couturepress.com/wp-content/uploads/2023/01/elojasi.pdf

https://www.sitedirectory.biz/download-photoshop-2020-for-lifetime-extra-quality

https://obedientk-9.com/wp-content/uploads/2023/01/New-Adobe-Photoshop-Images-Free-Download-VERIFIED.pdf

https://seecurrents.com/wp-content/uploads/2023/01/gionsept.pdf

http://www.abbotsfordtoday.ca/wp-content/uploads/2023/01/treveldr.pdf

https://www.kiochi.com/wp-content/uploads/2023/01/Adobe-Photoshop-2022-Download-free-With-Serial-Key-2023.pdf

http://socialgoodpodcast.com/photoshop-cc-download-serial-number-full-torrent-for-mac-and-window s-2023/

https://slab-bit.com/wp-content/uploads/2023/01/Photoshop\_CC\_2015.pdf

https://www.kacepma.org/wp-content/uploads/2023/01/Rose-Gold-Gradient-Photoshop-Download-Hig h-Quality.pdf

https://libreriaguillermo.com/wp-content/uploads/2023/01/levazol.pdf

https://tecnoimmo.com/download-skin-smoothing-photoshop-2021-updated/

http://seoburgos.com/?p=59218

 $\label{eq:https://curriculocerto.com/download-free-adobe-photoshop-cc-2015-version-17-torrent-activation-code} \\ \underline{e-lifetime-activation-code-windows-lifetime-release-2022/}$ 

https://securetranscriptsolutions.com/wp-content/uploads/2023/01/Adobe-Photoshop-Latest-Version-2211-Free-Download-LINK.pdf

https://littleeats.au/photoshop-2021-version-22-1-1-with-product-key-registration-code-3264bit-2023/

https://www.scoutgambia.org/adobe-photoshop-2022-version-23-2-registration-code-patch-with-serial <a href="https://www.scoutgambia.org/adobe-photoshop-2022-version-23-2-registration-code-patch-with-serial-key-win-mac-updated-2023/">https://www.scoutgambia.org/adobe-photoshop-2022-version-23-2-registration-code-patch-with-serial-key-win-mac-updated-2023/</a>

https://www.happytraveler.it/wp-content/uploads/2023/01/shancha.pdf

https://www.15heures.com/wp-content/uploads/2023/01/Free-Download-Adobe-Photoshop-Latest-Ver sion-For-Windows-7-Ultimate-BETTER.pdf

https://onemorelure.com/featured/download-free-photoshop-2021-version-22-1-1-activator-keygen-m acwin-x3264-2022/

https://arlingtonliquorpackagestore.com/adobe-photoshop-10-download-updated/ https://lifemyway.online/wp-content/uploads/2023/01/Photoshop-2020-Version-2123-Download-VERI FIED.pdf

Written by professionals in the field, Adobe Photoshop Elements 8 Brand New Features: Creative Cloud All-in-One Guide - a Complete, in-depth guide to the latest version of the professional graphic design software, featuring 1040+ pages, 250+ video tutorials, and a robust code library - will teach you how to create images, edit photos, and design a website. You will start with a jump-start, and be guided through real-world scenarios as you learn to use previously arcane tools, work seamlessly between apps, and know where to find the features that are most useful for you. When you think of the tools you use every day, your brain probably doesn't go directly to Photoshop. Those tools are your professional and personal worlds. Photoshop has always stood the test of time as a powerful image-editing tool that flourishes on multiple platforms, most notably Windows and Mac OS X. It's the world's preeminent creative tool, and will take you all the way from your first image to anything you dream up, from retouching a photo to blending two images together. It has a catchy nick-name, "Photoshop, the mad scientist." But did you know Photoshop is actually the simple, easy-to-use, jokeof-a-program that's also an artistic and educational powerhouse? From the first time you fire up your Photoshop, until your computer shudders to a halt years later, you are likely to work with Photoshop. You use it whenever you create, touch up, or composite images; you use it to create business cards, images for print, brochures, and websites; and you use it for scripting DIY photo collages, 3D models, and much more. You need to stay up to date with its latest features and technology so you can create even more amazing images than before.